# What is **Organic Growth?**

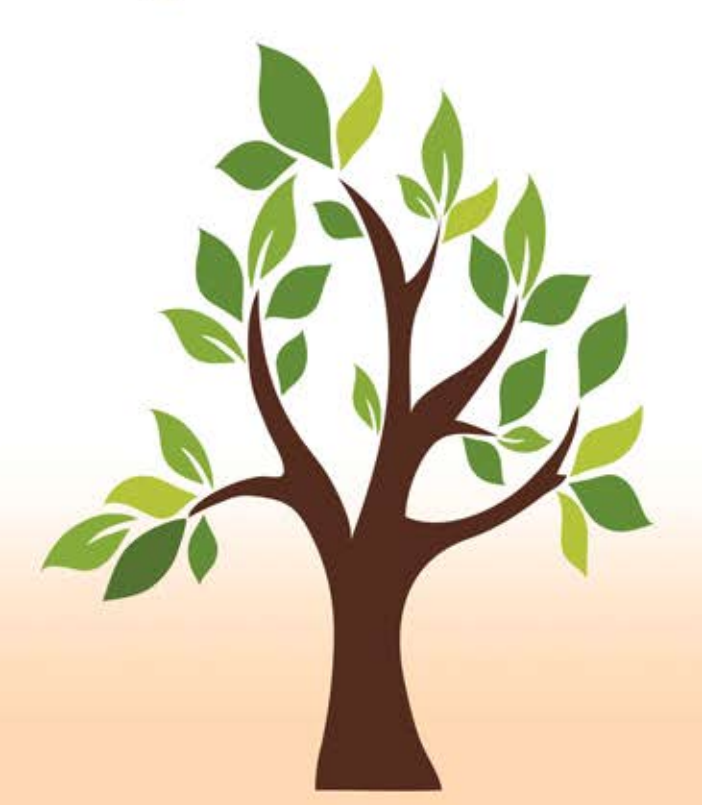

**You Sponsor You Share They Sponsor They Share Horizon Impacts More Kids** 

#### **HORIZON INTERNATIONAL...**

... is a non-profit Christian relief and development organization dedicated to creating a world of hope through African orphans, one child at a time.

We serve these orphans and their communities regardless of religion, race, ethnicity, or gender, empowering them to break the cycle of poverty by providing hope through education, food, and other basic support.

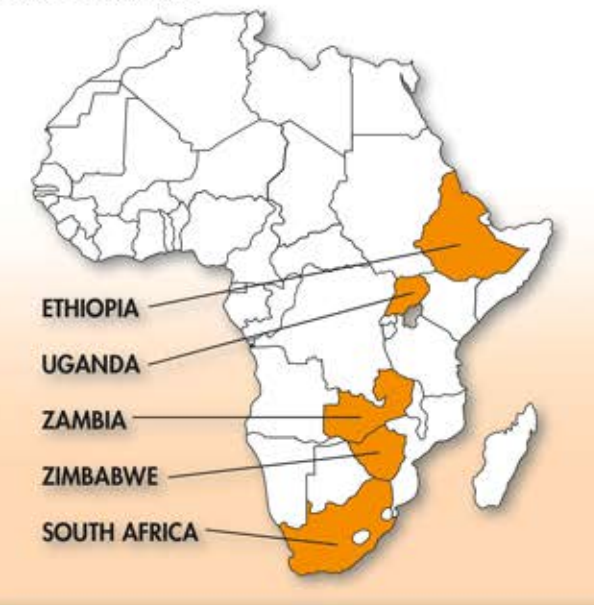

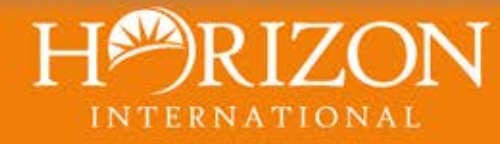

350 JH Walker Drive Pendleton, IN 46064-8730

Phone 765-778-1016 Toll-Free 866-778-7020 Fax 765-778-9490

www.horizonorphans.com

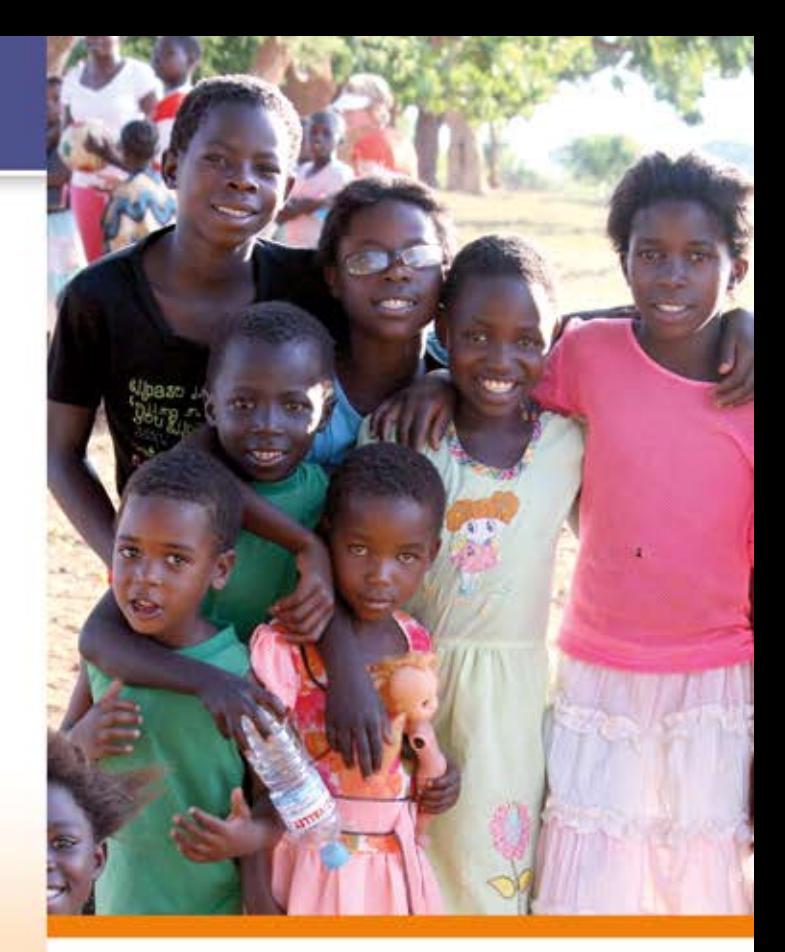

**HARIZON INTERNATIONAL** 

> **EXPANDING HOPE THROUGH ORGANIC GROWTH**

## **HOW ORGANIC GROWTH WORKS**

## **HOPE THROUGH ORGANIC GROWTH**

#### The story begins with you...

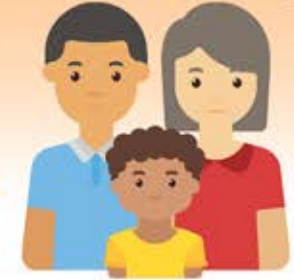

Your sponsored child has two siblings that are not sponsored. You're not able to sponsor them, so you share the need with your family and friends.

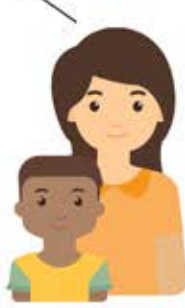

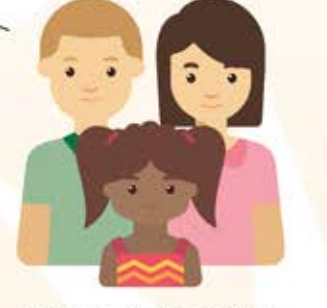

Your sister sponsors your child's brother.

Later, she shares about other orphans in his village that are in need of sponsors.

Friends from church sponsor your child's sister. Shortly after I signed up to go on my very first GO team, Andrew and I began sponsoring a young man named Samson. In the years that followed, I would frequently travel to Zambia and visit Samson in his home.

On one visit. I learned that Samson had a brother named Richard. He was sitting off on his own, away from the group. His eyes were downcast and he was totally disengaged. He looked hopeless, ashamed, and left out. I asked a Horizon Zambia staff member what was going on with Richard. She told me that

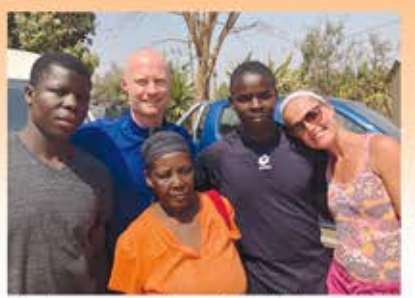

Andrew and Abby with Richard (left). Sampson, and their grandmother

he had been waiting for a sponsor for over three years and had lost hope that he would ever get sponsored. My heart sank. I knew what I had to do.

I went home and immediately began to advocate for Richard. I shared about him with all of my friends and family, anyone who would listen. That's when my cousin, Amanda Craig, stepped up and committed to sponsor Richard for as long as it would take for him to finish school.

Since that day, I have been privileged to return to Zambia many more times and visit with Richard. The change in him due to sponsorship is nothing short of miraculous. His eyes went from dead and hopeless, to alive and filled with hope and possibility. Richard now smiles and laughs. He attends school. He dances and sings. He is a confident young man with a bright future.

It gives me great joy that the Lord allowed me to be a part of connecting Richard and Amanda's lives. I have no doubt that the ripple effect of this union will be felt for generations to come and is having an eternal impact.

- Abby Kurtz

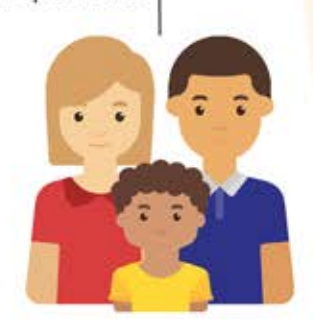

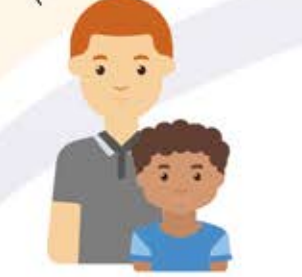

As a result, her friend and a coworker also become sponsors.

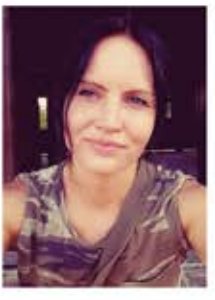

Had it not been for my cousin sharing the story about her sponsored child's sibling, I may never have begun sponsoring a child myself. This personal connection and request from my cousin for someone to sponsor this young man was what made me immediately decide to say "I will sponsor him." I'm glad that Abby was a voice for Richard and reached out to share his story and that together our family can care for these brothers, now young men. It's been the most rewarding experience. - Amanda Craig